# Fast Jacobian and Transpose of Jacobian Operation for EIT (and other inverse problems)

Colin Fox http://www.math.auckland.ac.nz/∼fox

# **Outline**

- Why worry about the Jacobian and its transpose?
- Simplest example symmetric matrix equation
- The real deal FEM discretization of complete electrode model

# Jacobian and Jacobian Transpose

 $d = Ax$ : data d, image x, forward map $A$ 

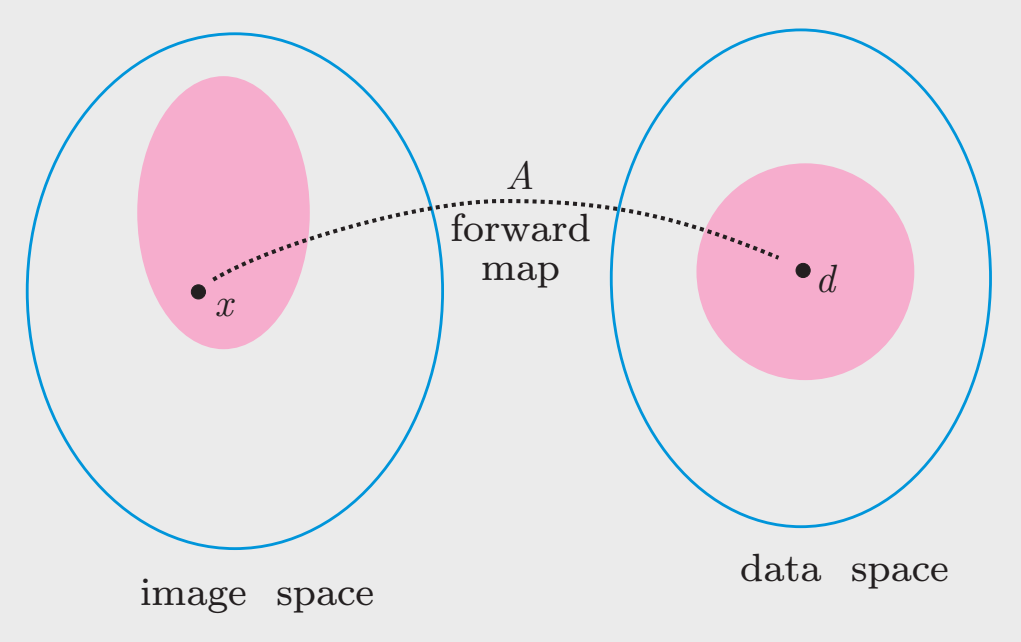

# Jacobian and Jacobian Transpose

 $d = Ax$ : data d, image x, forward map $A$ 

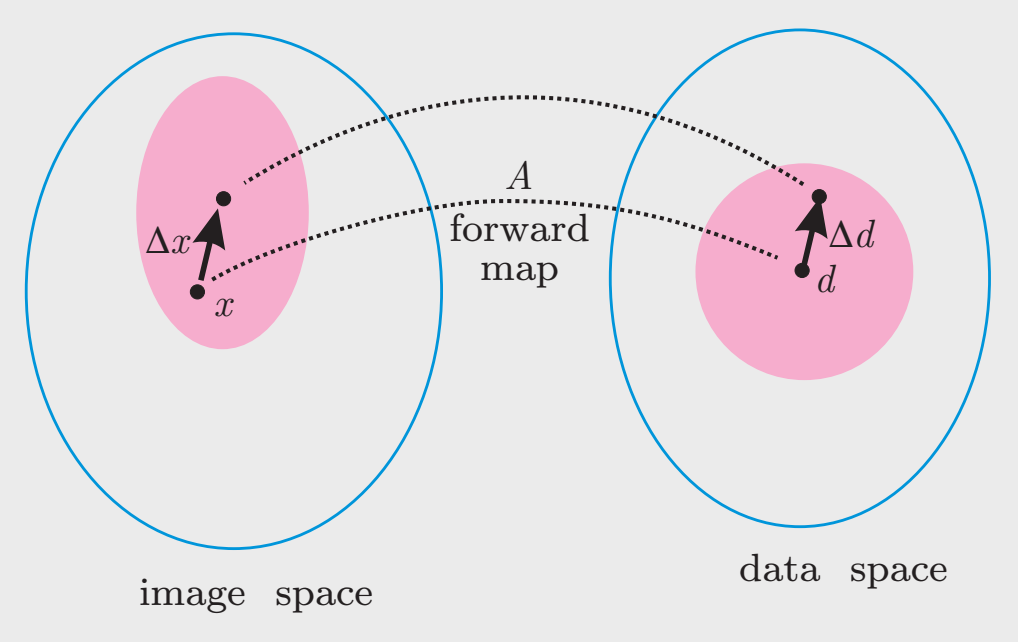

### Jacobian and Jacobian Transpose

 $d = Ax$ : data d, image x, forward map $A$ 

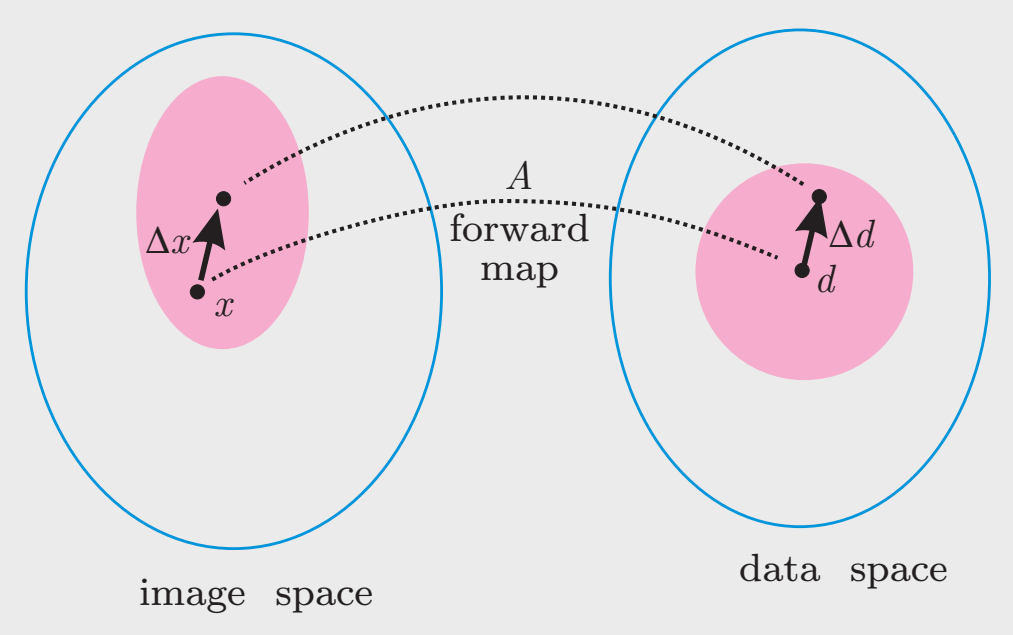

derivatives, gradients map as

 $\Delta d = J \Delta x$  and  $\nabla_x = J^{\mathsf{T}} \nabla_d$ 

where the Jacobian is

$$
J_{ij}(x) = \frac{\partial A_i}{\partial x_j}(x)
$$

#### Least Squares

$$
\hat{x} = \arg\min_{x} \|d_{\mathsf{m}} - A(x)\|_2^2
$$

gradient-based optimization algorithms (quasi-Newton, conjugate gradients) use

$$
\nabla_x ||d_{\mathsf{m}} - A(x)||_2^2 = 2J^{\mathsf{T}} (d_{\mathsf{m}} - A(x))
$$

#### Linearization

$$
A (x + \Delta x) = A (x) + J\Delta x + O (||x||^2)
$$

#### Gauss-Newton approximation

 $\nabla\nabla\left\Vert d_{\mathsf{m}}-A\left(x\right)\right\Vert _{2}^{2}$  $\frac{2}{2} \approx 2 J^{\mathsf{T}} J$ 

# Speeding-Up MCMC Sampling from  $f(\cdot)$

1. At  $x^{(t)}$  generate proposal  $y$  from  $q(\cdot \mid x^{(t)})$ 

2. Let

$$
g(x,y) = \min\left\{1, \frac{q(x \mid y)}{q(y \mid x)} \frac{f_x^*(y)}{f_x^*(x)}\right\}
$$

W.p.  $g(x^{(t)},y)$ , "promote"  $y$ . New proposal distribution is

$$
q^*(y \mid x) = g(x, y)q(y \mid x) + (1 - r(x))\delta_x(y)
$$

3. Let

$$
\rho(x,y) = \min\left\{1, \frac{q^*(x \mid y)}{q^*(y \mid x)} \frac{f(y)}{f(x)}\right\}
$$
  
W.p. 
$$
\rho(x^{(t)}, y)
$$
 accept y setting  $x^{(t+1)} = y$ , otherwise  $x^{(t+1)} = x^{(t)}$ 

J. Andrés Christen and Colin Fox, MCMC using an Approximation, Journal of Computational and Graphical Statistics, 2005/6

# Speeding-Up MCMC Sampling from  $f(\cdot)$

1. At  $x^{(t)}$  generate proposal  $y$  from  $q(\cdot \mid x^{(t)})$ 

2. Let

$$
g(x,y) = \min\left\{1, \frac{q(x \mid y)}{q(y \mid x)} \frac{f_x^*(y)}{f_x^*(x)}\right\}
$$

W.p.  $g(x^{(t)},y)$ , "promote"  $y$ . New proposal distribution is

 $q^*(y | x) = g(x, y)q(y | x) + (1 - r(x))\delta_x(y)$ 

3. Let

$$
\rho(x,y) = \min\left\{1, \frac{q^*(x \mid y)}{q^*(y \mid x)} \frac{f(y)}{f(x)}\right\}
$$
  
W.p. 
$$
\rho(x^{(t)}, y)
$$
 accept y setting  $x^{(t+1)} = y$ , otherwise  $x^{(t+1)} = x^{(t)}$   
e.g.

$$
f_x^*(x + \Delta x | d) \propto \exp \{-\chi (d - (A(x) + J\Delta x)) - \rho (x) \}
$$

J. Andrés Christen and Colin Fox, MCMC using an Approximation, Journal of Computational and Graphical Statistics, 2005/6

# Simplest case: Matrix equation

Consider the inverse problem where simulation of measurements requires solving the matrix equation

$$
Y_{\sigma}v=i
$$

 $i$  is fixed,  $v$  is measured (data)

 $Y_\sigma$  is a symmetric nonsingular (positive definite) linear  $N\times N$  matrix function of  $\sigma\in\mathbb{R}^M$ 

Initially think of  $i$  as a single vector

Typically measurements are of  $v_j : j \in E = 1, 2, \ldots, |E| \le N$  for a set of fixed  $i : i_j, j \in E$ are determined, with other components being zero.

Defines forward map

$$
A: \sigma \mapsto (Y_\sigma^{-1})_{E,E}
$$

Inverse problem is to find  $\sigma$  from noisy measurement of  $(Y_{\sigma}^{-1})$  $\binom{r-1}{\sigma}$  $E, E$ What is the Jacobian?

#### Change in  $v$  due to change in  $Y, \sigma$

$$
(Y_{\sigma} + dY_{\sigma}) (v + dv) = i \Rightarrow Y_{\sigma} dv = -dY_{\sigma} (v + dv)
$$

To first order

$$
\frac{dv}{d\sigma_j} = -Y_{\sigma}^{-1} \frac{dY_{\sigma}}{d\sigma_j} v
$$

Chain rule gives a general change

$$
dv = Jd\sigma = -\sum_{j} Y_{\sigma}^{-1} \frac{dY_{\sigma}}{d\sigma_{j}} v d\sigma_{j}
$$

$$
= -Y_{\sigma}^{-1} \left( \sum_{j} \frac{dY_{\sigma}}{d\sigma_{j}} d\sigma_{j} \right) v
$$

$$
= -Y_{\sigma}^{-1} Y_{d\sigma} v
$$

A minimum simulation of all measurements generates  $G = (Y_{\sigma}^{-1})^T$  $\left. \begin{array}{l} \left( r-1 \right)_{:,E} . \end{array} \right.$  Since  $\left( Y_{\sigma}^{-1} \right)$  $\binom{r-1}{\sigma}$  $E,$ :  $= G^{\mathsf{T}}$ 

$$
Jd\sigma = d\left(Y_{\sigma}^{-1}\right)_{E,E} = -G^{\mathsf{T}}Y_{d\sigma}G
$$

### Cheap calculation for sparse  $Y_{d\sigma}$

For 'local' changes,  $d\sigma$ , when local stiffness matrix is small,  $Y_{d\sigma}$  is sparse

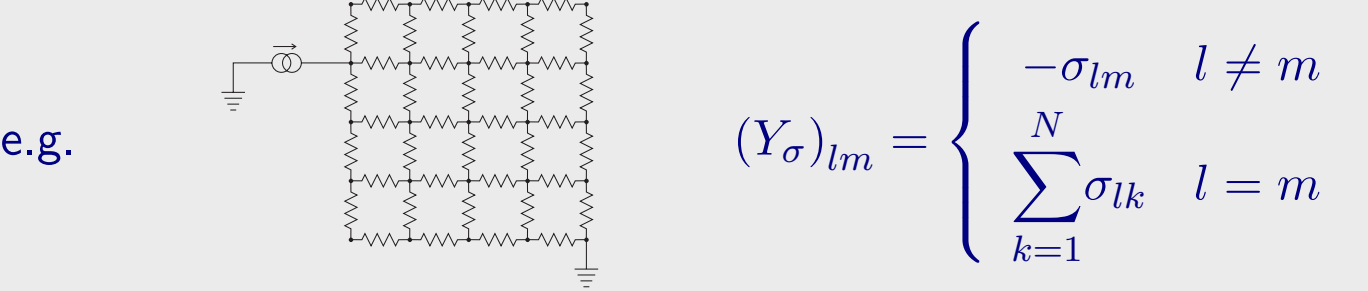

For single site change  $\Delta \sigma_{lm}$ 

Ydσ = ∆σlm . . . . . . · · · 1 · · · −1 · · · . . . . . . · · · −1 · · · 1 · · · . . . . . . = (e<sup>l</sup> − em)(e<sup>l</sup> − em) T Jdσ = −∆σlm (Gl,E − Gm,E) T (Gl,E − Gm,E)

Fox and Nicholls, Sampling Conductivity Images via MCMC, 1997

### Fast Jacobian using low rank of  $Y_{\sigma_i}$

When  $Y_{d\sigma_j}$  is positive semi-definite with rank  $p\approx 1$ ( e.g. resistor network  $p = 1$ , FEM with triangulation for EIT  $p = 2$ )

$$
Y_{e_j} = w_{j1}w_{j1}^{\mathsf{T}} + \dots + w_{jp}w_{jp}^{\mathsf{T}}
$$

$$
Y_{\sigma} = \sum_j \sigma_j \sum_{l=1}^p w_{jl}w_{jl}^{\mathsf{T}}
$$

$$
\text{Let } W_l = \begin{pmatrix} \vdots & \vdots & \vdots \\ w_{1l} & w_{2l} & \cdots & w_{Nl} \\ \vdots & \vdots & & \vdots \end{pmatrix} \text{ for } l = 1, \dots, p
$$

$$
J d\sigma = -G^{\mathsf{T}} Y_{d\sigma} G = -\sum_{l=1}^p G^{\mathsf{T}} W_{l} \sigma W_{l}^{\mathsf{T}} G
$$

Kolehmainen, Fox and Nicholls, MCMC Inversion of Measured EIT Data, 200?

 $l=1$ 

## Fast Transpose of Jacobian

 $J: \sigma \mapsto v$  where  $\sigma$  is  $N \times 1$  and  $v$  is  $|E| \times |E|$ 

Calculation of

 $J^{\mathsf{T}}:v\mapsto\sigma$ 

is similar

$$
J^{\mathsf{T}}v = \sum_{ij} \frac{\partial v_{ij}}{\partial \sigma} v_{ij}
$$
  
= 
$$
-\sum_{l=1}^{p} \left( G^{\mathsf{T}}W_{l} \right)^{\mathsf{T}} v \left( G^{\mathsf{T}}W_{l} \right)
$$

#### Complete Electrode Model for EIT

For fixed current patterns  $\{I\}$ 

$$
A:\sigma\mapsto\{U\}
$$

Simulate  $A$  by solving the BVP

$$
\nabla \cdot \sigma \nabla u = 0
$$

$$
\int_{e_l} \sigma \frac{\partial u}{\partial n} dS = I_l
$$

$$
\sigma \frac{\partial u}{\partial n} \Big|_{\partial \Omega \setminus \bigcup_l e_l} = 0
$$

$$
\left( u + z_l \sigma \frac{\partial u}{\partial n} \right) \Big|_{e_l} = U_l
$$

Likelihood

$$
L(\sigma|V) \propto \exp\left\{-\frac{1}{2\epsilon^2} \left\|V - A(\sigma)\right\|_{\mathsf{F}}^2\right\}
$$

## (Kuopio) FEM Discretization

$$
u = \sum_{i=1}^{N_n} \alpha_i \varphi_i \quad U = \sum_{j=1}^{|E|-1} \beta_j n_j
$$

 $n_j$  is  $j^{\mathsf{th}}$  column of  ${\mathcal D}$ , the  $|E|-1$  dim basis of current patterns. Weak form of BVP is

 $Mb = f$ 

where

$$
b = \begin{pmatrix} \alpha \\ \beta \end{pmatrix} \quad f = \begin{pmatrix} \mathbf{0} \\ \mathcal{D}^T I \end{pmatrix} \quad A = \begin{pmatrix} B & C \\ C^T & G \end{pmatrix}
$$

and

$$
B_{i,j} = \int_{\Omega} \sigma \nabla \varphi_i \cdot \nabla \varphi_j dr + \sum_{l=1}^{|E|} \frac{1}{z_l} \int_{e_l} \varphi_i \varphi_j dS \quad 1 \le i, j \le N_n
$$

C and G due to electrode BC. Then  $U = \mathcal{D}\beta$ . Assemble FEM matrix system, solve  $|E|$  times.

#### Implementing 'Matrix' Scheme

Symmetrize calculation by picking a suitable set of  $|E|$  currents that span space and solve for Green's functions, e.g.

$$
K = \mathbf{1} - \frac{1}{|E|} \qquad G = M^{-1}f = \left(\begin{array}{c} \mathbf{0} \\ K \end{array}\right)
$$

Measurements patterns  $M^{\mathsf{T}}=KM_1$ , so  $\left(A^{-1}M^{\mathsf{T}}\right)^{\mathsf{T}}=M_1^{\mathsf{T}}G$ , and  $f=Kf_1$  so  $b=Gf_1$ 

$$
J\sigma_l = -\left(A^{-1}I^{\mathsf{T}}\right)^{\mathsf{T}} \frac{\partial A}{\partial \sigma_l} b = -I_1^{\mathsf{T}} G^{\mathsf{T}} \frac{\partial A}{\partial \sigma_l} G f_1
$$

turns out that in Kuopio FEM  $K=I, \ M^\mathsf{T}=-K$ 

$$
J\sigma = \sum_{l=1}^{p} \left( G^{\mathsf{T}} W_l \right) \sigma \left( G^{\mathsf{T}} W_l \right)^{\mathsf{T}}
$$

$$
J^{\mathsf{T}} v = \sum_{l=1}^{p} \left( G^{\mathsf{T}} W_l \right)^{\mathsf{T}} v \left( G^{\mathsf{T}} W_l \right)
$$

# Summary

- Operating by Jacobian and transpose is  $(\sim 10\times)$  faster than forming Jacobian with matrix multiplication
- Useful in implementing Langevin diffusion, gradient ascent, linearization, etc
- Scheme works for EIT, narrow-band acoustic backscatter, etc